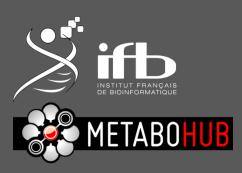

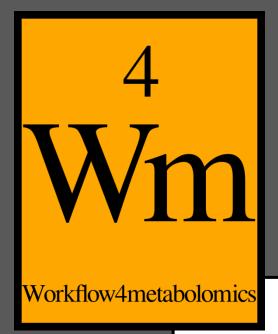

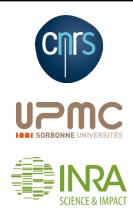

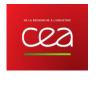

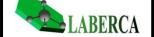

# Using Galaxy4Metabolomics

W4M table format for Galaxy

The W4M Core Team

24/09/2015

v 1.0.0

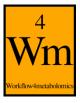

## **Global structure**

- 3 tables gathering all the information
  - the data matrix: intensities of ions or buckets
  - the sample metadata file: information concerning your samples
  - the variable metadata file: information concerning your ions or buckets
- Note that this 3 tables structure is <u>already generated</u> from the XCMS or bucketing modules
  - /!\ you must complete the sample metadata file with your samples' information (technical information about your samples, or factors of interest for example)

more mentalled the

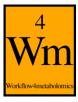

## **Data matrix**

the name you want (just avoid it to begin with "ID" if you plan to open it with Excel later) first row samples' ID name variables' ID intensities first column **ONLY** intensities (no other information)

Note: missing values should be coded NA

mercul melled Mr.

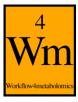

## Sample metadata table

the name you want (just avoid it to begin with "ID" if you plan to open it with Excel later)

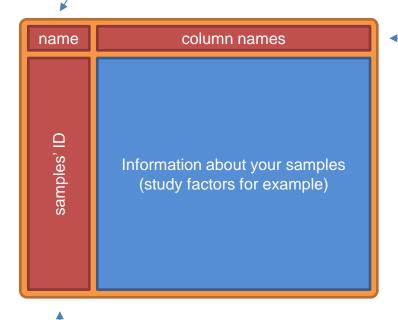

first row

You can add to this table as many columns as you want or need

first column

Samples' ID must absolutely match those in the data matrix file

Note: some modules may need some specific columns with particular names (e.g. 'sampleType', 'injectionOrder' or 'batch' for the Batch Correction module)

Refer to the module's help section for more information

mercun mercun

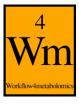

#### Variable metadata table

Variables' ID must absolutely match those in the data matrix file

first column

mercum mental Man

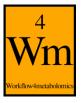

# **Technical aspect**

- The files must be tabulated
  - TSV files
  - TXT files with tabulation as separator

- Convention for identifiers and column names
  - It should <u>not</u> contain any duplicate
  - Rather use only alphanumeric characters, and points (.) and underscores (\_)

meren weether

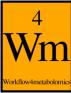

when when

# **Example with Generic Filter module**

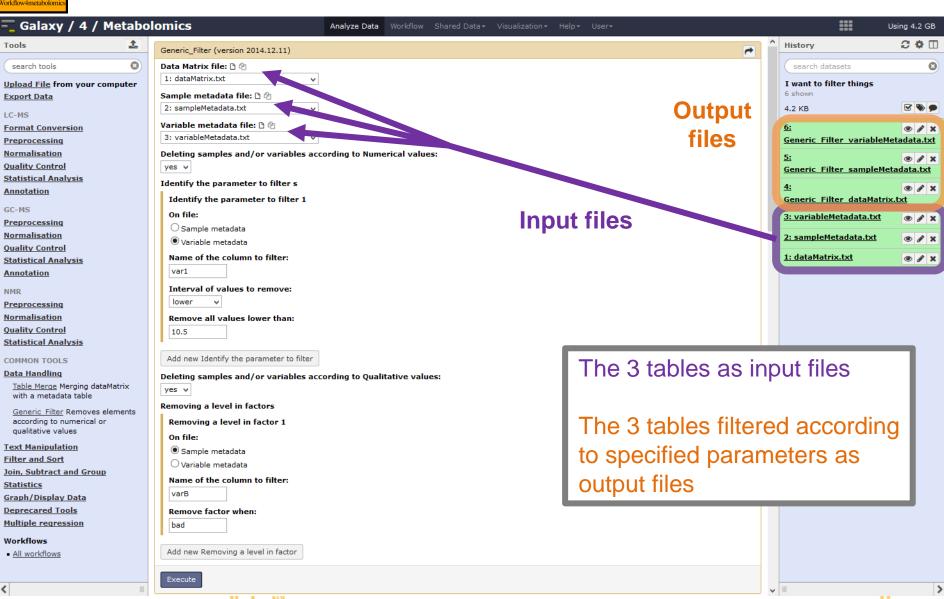